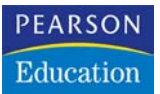

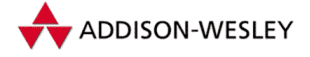

**Daniel Koch**

## **JavaScript lernen**

**Anfangen, anwenden, verstehen**

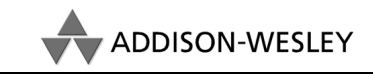

An imprint of Pearson Education

München • Boston • San Francisco • Harlow, England Don Mills, Ontario • Sydney • Mexico City Madrid • Amsterdam

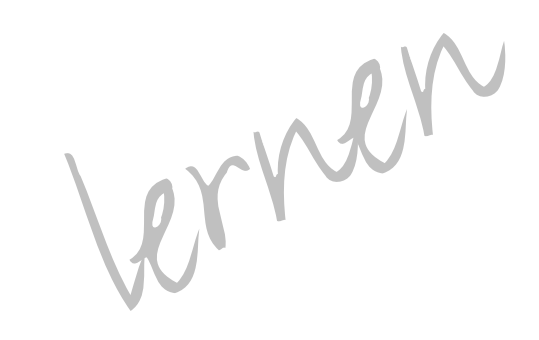

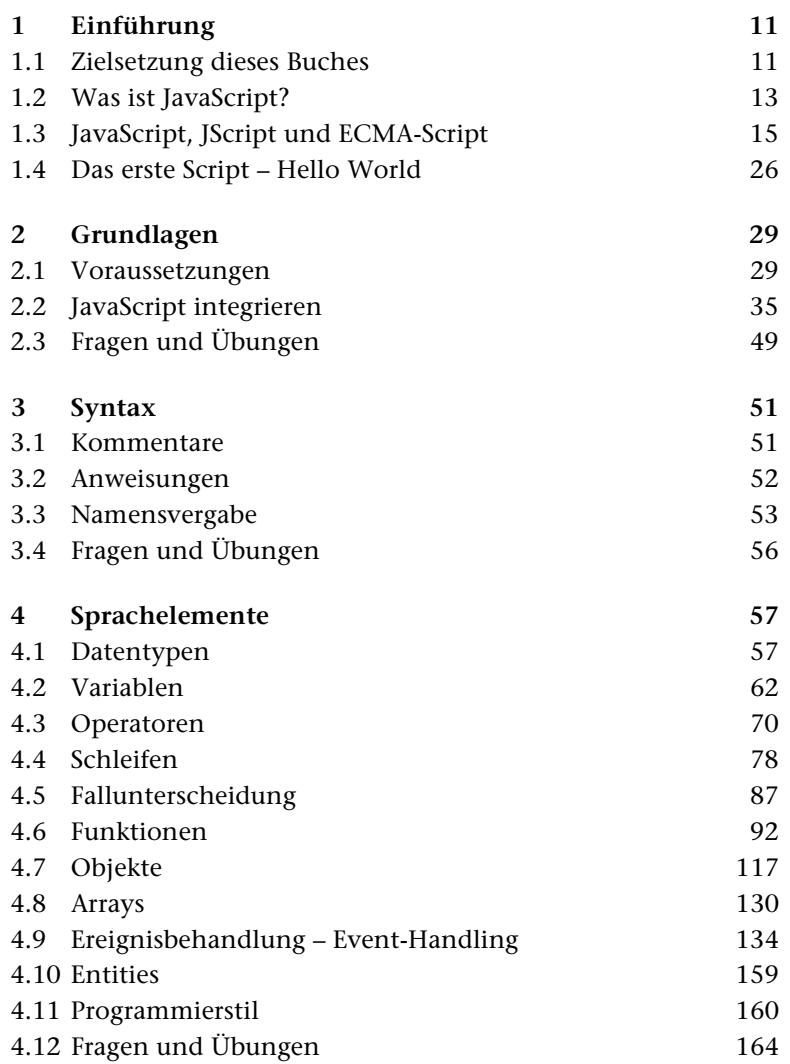

**I Inhaltsverzeichnis**

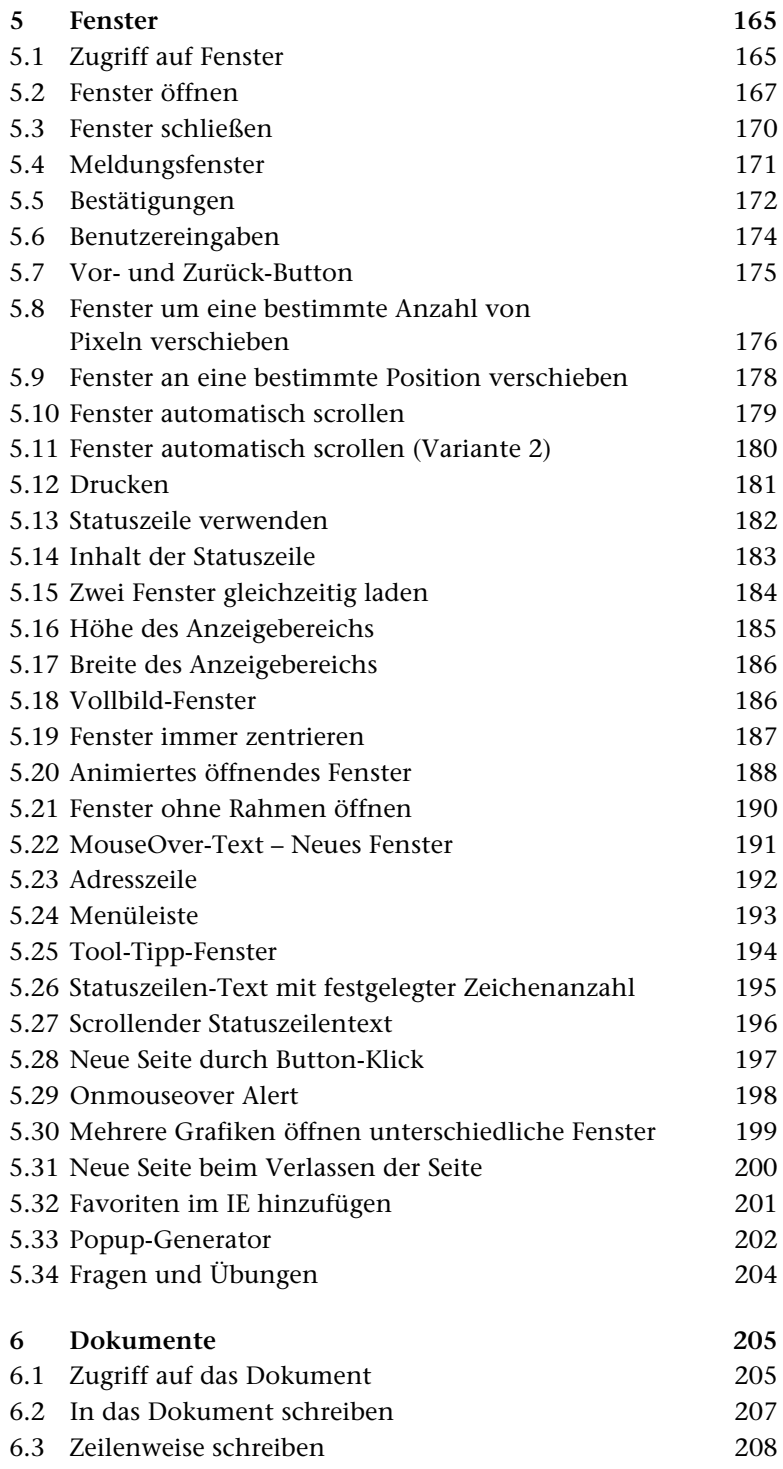

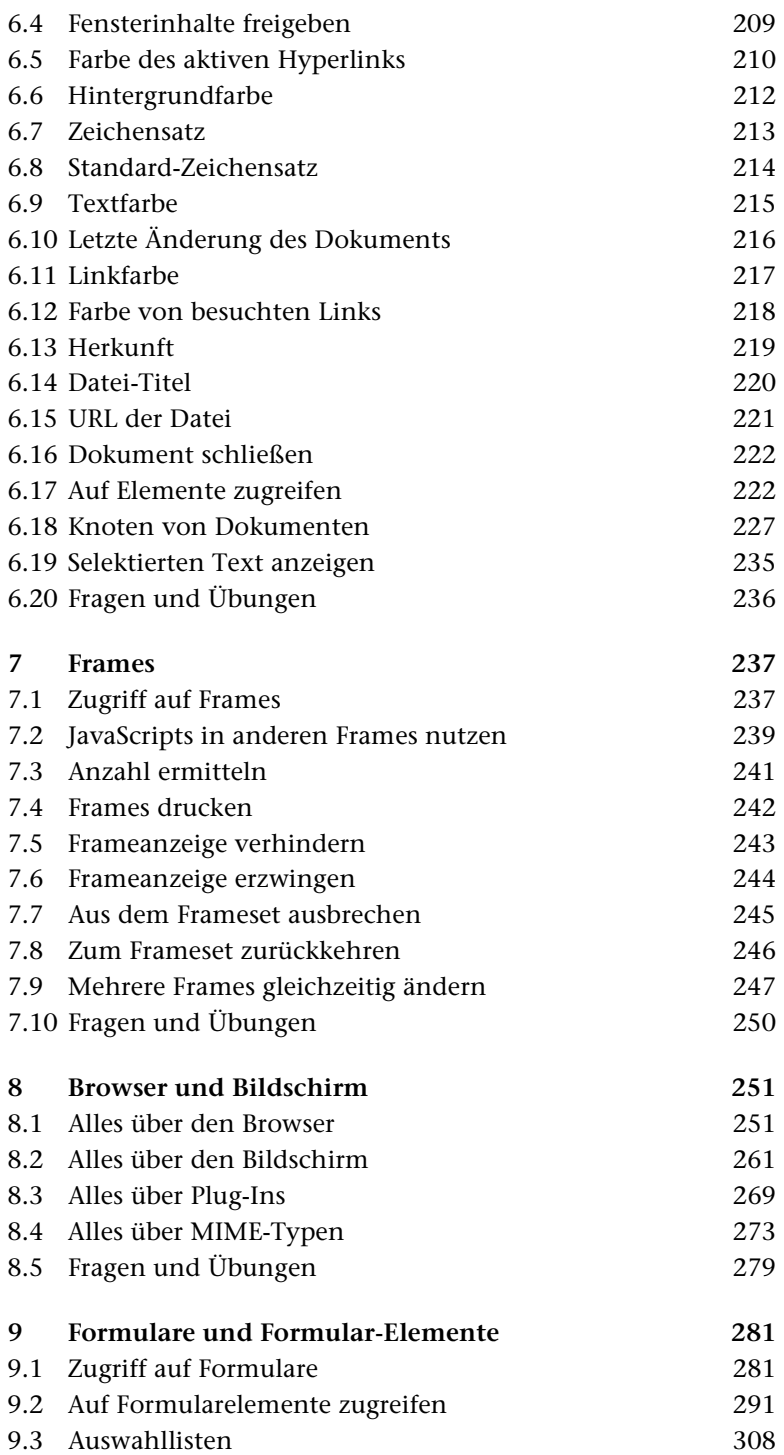

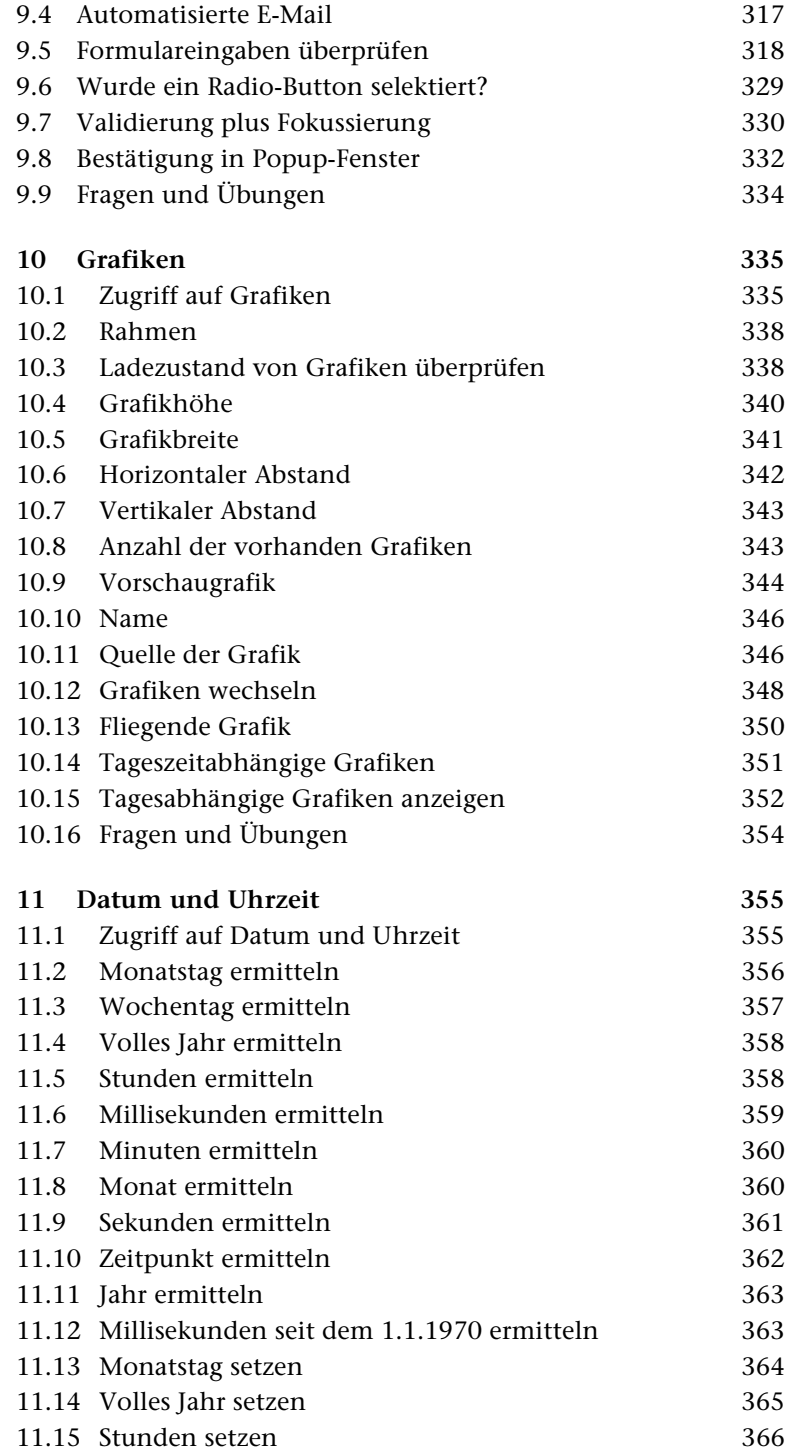

## 8 | Inhaltsverzeichnis

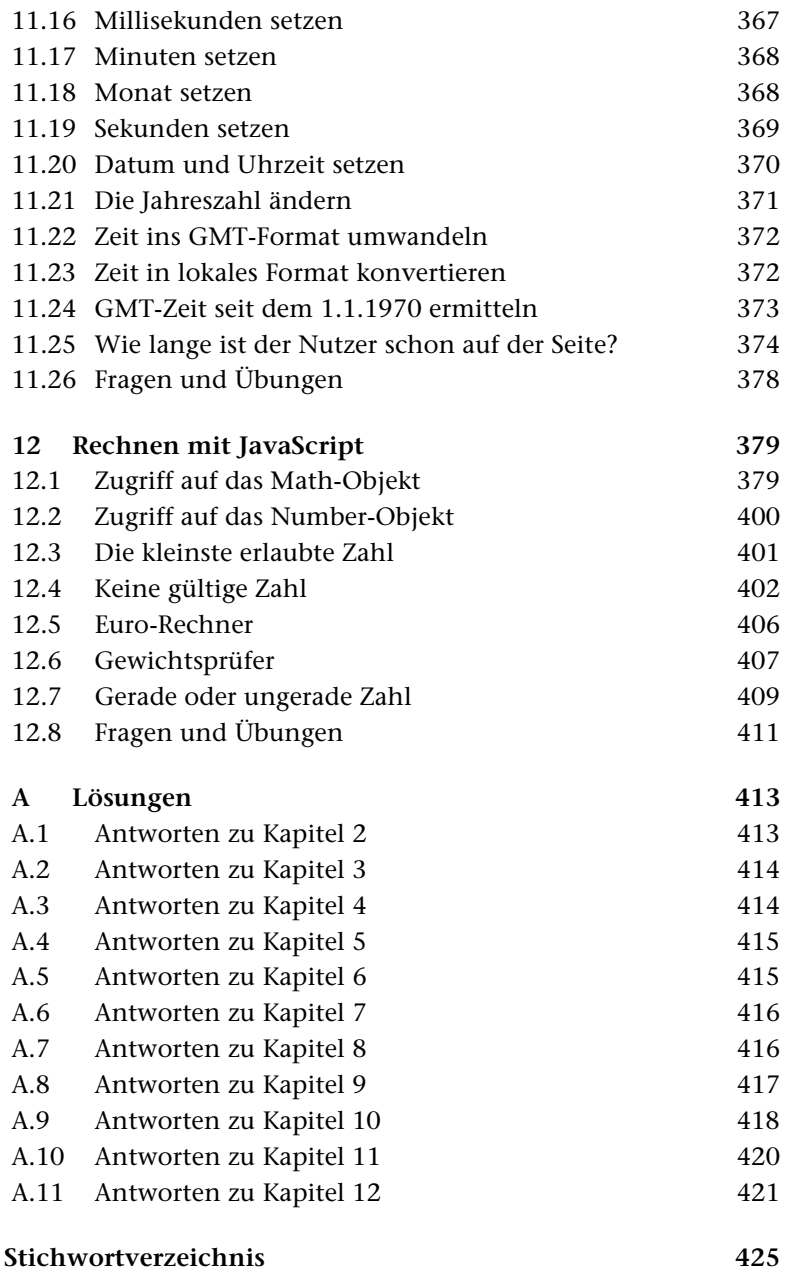